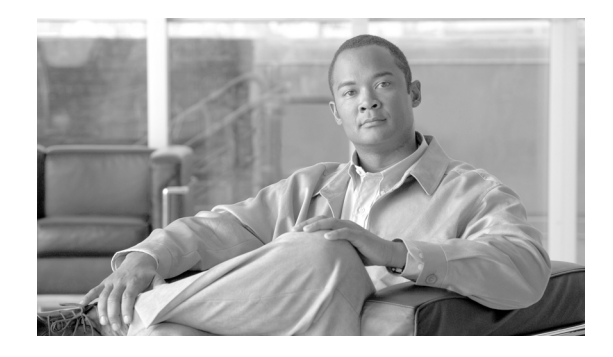

# **About this Guide**

This document explains the Cisco Service Control Management Suite (SCMS) Subscriber Manager (SM) C/C++ application programming interface (API).

The SCMS SM C/C++ API is used for updating, querying, and configuring the subscriber manager (SM). It consists of two parts, which may be used separately or together without restriction:

- **1.** SM Nonblocking C/C++ API—A high-performance API with low visibility to errors and other operation results. Supports automatic integrations with OSS/AAA systems.
- **2.** SM Blocking C/C++ API—A more user-friendly API. Supports user interface applications for accessing and managing the SM.

**Note** A set of APIs with the same functionality is also available for the Java environment.

This guide is for the networking or computer technician responsible for configuring the subscriber manager. It is also intended for the operator who manages Cisco Service Control Engine (SCE) platforms.

### **Document Revision History**

The Document Revision History below records changes to this document.

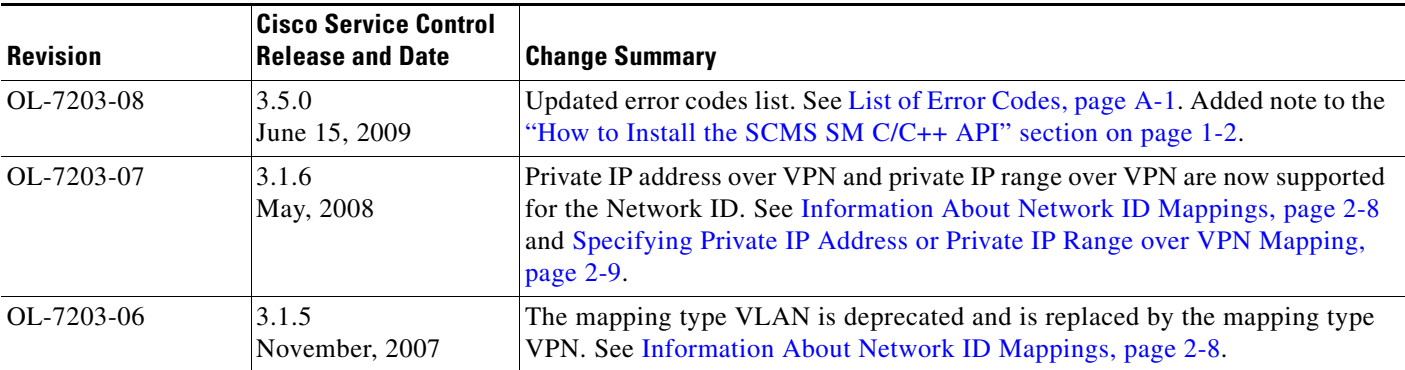

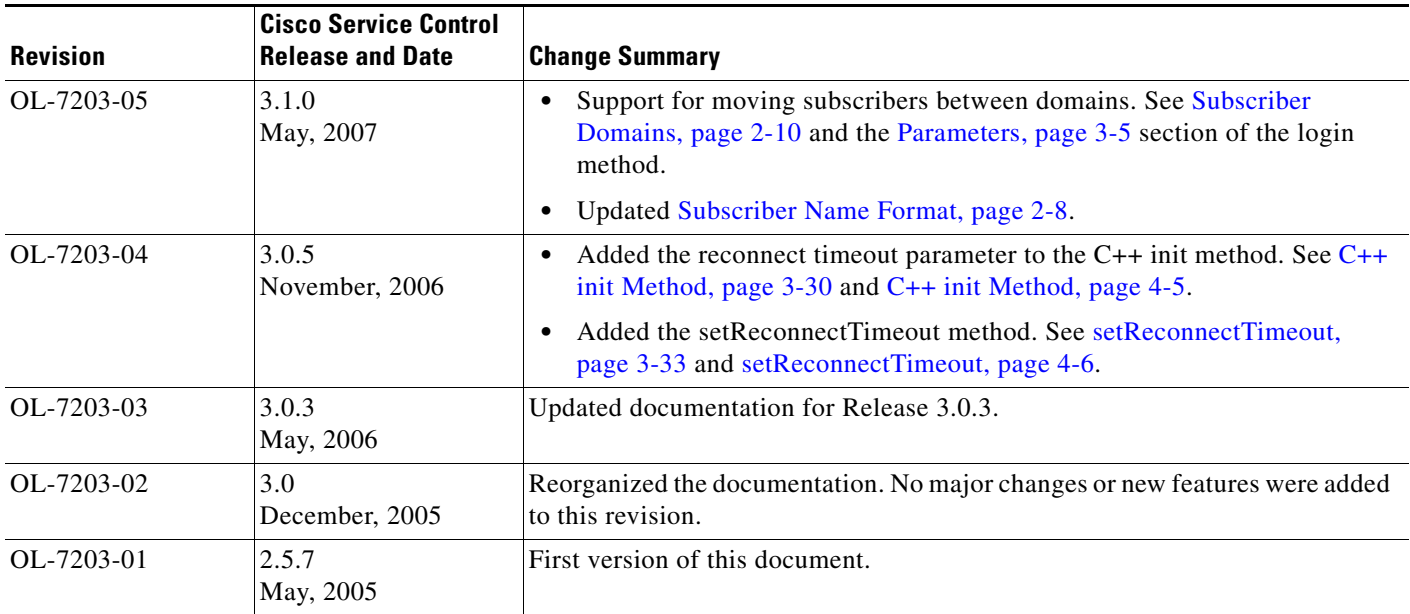

# **Organization**

**College** 

This guide contains the following sections:

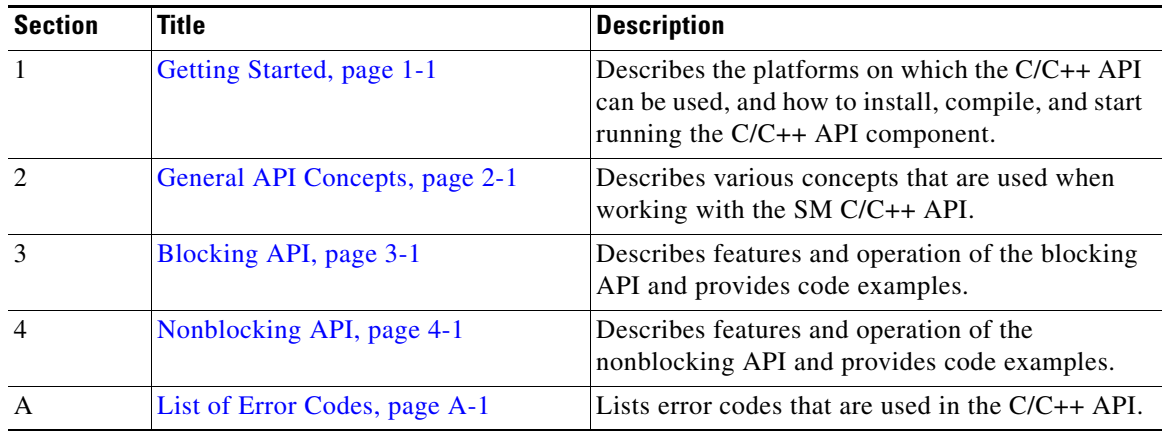

## **Related Documentation**

Use this *SCMS SM C/C++ API Programmer Guide* in conjunction with all of the SCMS Subscriber Manager user, API, and reference guides.

 $\mathbf{I}$ 

#### **Conventions**

This document uses the following conventions:

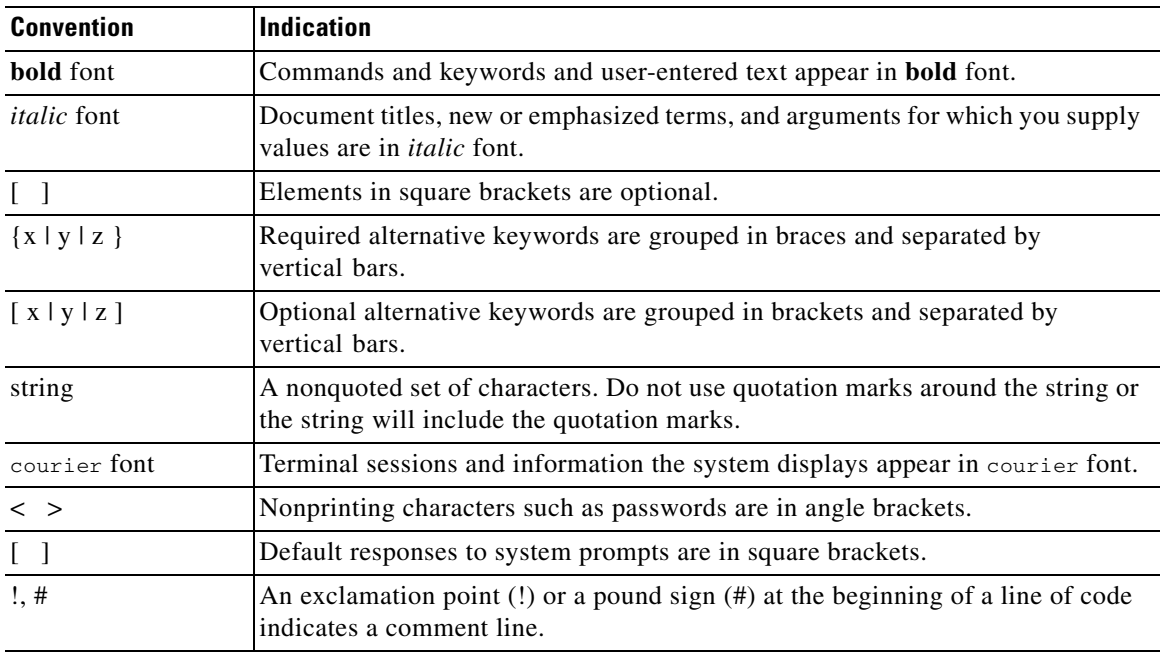

 $\mathscr{P}$ 

**Note** Means *reader take note*.

**Tip** Means *the following information will help you solve a problem*.

### <u> A</u>

**Caution** Means *reader be careful*. In this situation, you might perform an action that could result in equipment damage or loss of data.

 $\circledS$ 

**Timesaver** Means *the described action saves time*. You can save time by performing the action described in the paragraph.

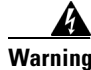

**Warning Means** *reader be warned***. In this situation, you might perform an action that could result in bodily injury.**

## **Obtaining Documentation and Submitting a Service Request**

For information on obtaining documentation, submitting a service request, and gathering additional information, see the monthly *What's New in Cisco Product Documentation*, which also lists all new and revised Cisco technical documentation, at:

<http://www.cisco.com/en/US/docs/general/whatsnew/whatsnew.html>

Subscribe to the *What's New in Cisco Product Documentation* as a Really Simple Syndication (RSS) feed and set content to be delivered directly to your desktop using a reader application. The RSS feeds are a free service and Cisco currently supports RSS version 2.0.